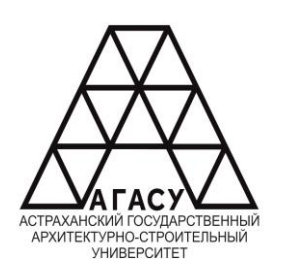

ГОСУДАРСТВЕННОЕ АВТОНОМНОЕ ОБРАЗОВАТЕЛЬНОЕ УЧРЕЖДЕНИЕ **Государственное автономное образовательное учреждение Астраханской области**  АСТРАХАНСКОЙ ОБЛАСТИ **высшего образования** ВЫСШЕГО ОБРАЗОВАНИЯ **«АСТРАХАНСКИЙ ГОСУДАРСТВЕННЫЙ** «АСТРАХАНСКИЙ ГОСУДАРСТВЕННЫЙ<br><del>УНИВИДЕТ СТРОИТЕЛЬНО-СТРОИТЕЛЬНО</del> АРХИТЕКТУРНО - СТРОИТЕЛЬНЫЙ УНИВЕРСТИТЕТ» **(ГАОУ АО ВО «АГАСУ»)** (ГАОУ АО ВО АГАСУ) КОЛЛЕДЖ СТРОИТЕЛЬСТВА И ЭКОНОМИКИ АГАСУ  $J$  DO ATAC  $J$  )<br>TD 1.4 D MOMO 60 H WH 1 D 1.6 N КОЛЛЕДЖ С ГРОИТЕЛЬСТВА И ЭКОНОМИКИ ATAC У

## **РАБОЧАЯ ПРОГРАММА УЧЕБНОЙ ДИСЦИПЛИНЫ**

### ЕН.02 ИНФОРМАТИКА

среднего профессионального образования

08.02.01 Строительство и эксплуатация зданий и сооружений

Квалификация техник

Форма обучения заочная

ОДОБРЕНО предметно-цикловой комиссией №2 Протокол №8 от «27» апреля 2023 г. Председатель предметноцикловой комиссии

С.В. Рассказова

РЕКОМЕНДОВАНО Методическим советом КСиЭ АГАСУ Протокол №8 от «27» апреля 2023 г.

**УТВЕРЖДЕНО** Директор КСиЭ АГАСУ С.Н. Коннова «27» апреля 2023 г.

Составитель (и):

А.И. Михайлова / Ишу

Рабочая программа разработана

на основе ФГОС СПО специальности 08.02.01 Строительство и эксплуатация зданий и сооружений

Согласовано:

Методист КСиЭ АГАСУ

Заведующий библиотекой

Заместитель директора по ПР

Заместитель директора по УР

Специалист УМО СПО

Рецензент к.т.н., доцент кафедры САПРиМ **TAOY AO BO ATACY** (должность, место работы)

Л.С. Гаврилова/ /Н.Р. Новикова/ /E.O. Черемных/ /М.Б. Подольская/

> ЛІ.Н. Садчиков / полпись

Принято УМО СПО: Начальник УМО СПО

/А.П. Гельван/

## **СОДЕРЖАНИЕ**

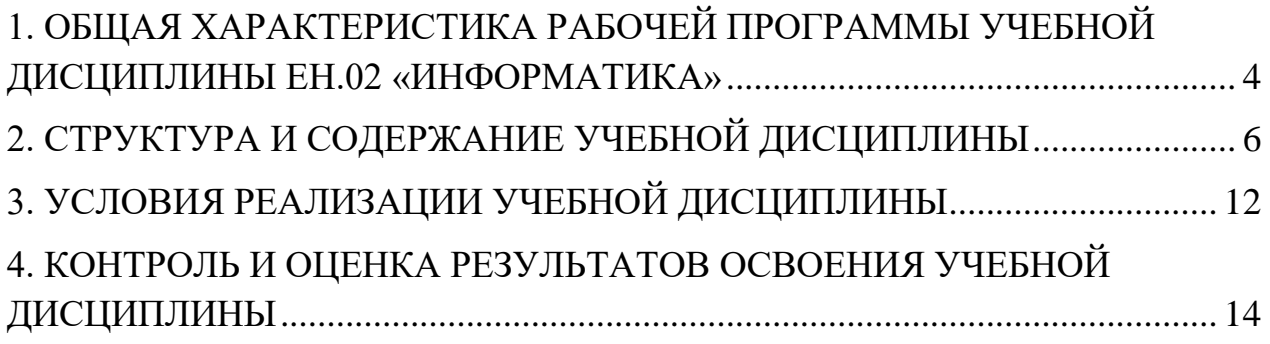

# <span id="page-3-0"></span>**1. ОБЩАЯ ХАРАКТЕРИСТИКА РАБОЧЕЙ ПРОГРАММЫ УЧЕБНОЙ ДИСЦИПЛИНЫ ЕН.02 «ИНФОРМАТИКА»**

#### **1.1. Область применения рабочей программы**

Рабочая программа учебной дисциплины ЕН.02 «Информатика» является обязательной частью математического и общего естественнонаучного цикла основной образовательной программы в соответствии с ФГОС по специальности 08.02.01 «Строительство и эксплуатация зданий и сооружений».

Учебная дисциплина «Информатика» обеспечивает формирование общих и профессиональных компетенций по видам деятельности ФГОС по специальности 08.02.01 «Строительство и эксплуатация зданий и сооружений».

### **1.2. Место дисциплины в структуре основной профессиональной образовательной программы:**

Дисциплина входит в раздел ЕН.02 входит в математический и общий естественнонаучный учебный цикл, относится к профессиональным дисциплинам.

## **1.3. Цели и задачи дисциплины – требования к результатам освоения учебной дисциплины:**

В результате освоения учебной дисциплины обучающийся должен **уметь**:

 Осуществлять поиск, анализ и интерпретацию информации, необходимой для выполнения задач профессиональной деятельности

 Использовать информационные технологии в профессиональной деятельности

В результате освоения учебной дисциплины обучающийся должен **знать**:

Основные понятия автоматизированной обработки информации

 Общий состав и структуру персональных компьютеров и вычислительных систем

 Состав, функции и возможности использования информационных и телекоммуникационных технологий в профессиональной деятельности

 Методы и средства сбора, обработки, хранения, передачи и накопления информации

 Базовые системные программные продукты и пакеты прикладных программ в области профессиональной деятельности

Содержание дисциплины ориентировано на подготовку студентов к освоению профессиональных модулей ППССЗ по специальности 08.02.01 «Строительство и эксплуатация зданий и сооружений» и овладению профессиональными (ПК) компетенциями:

ПК 1.3. Разрабатывать архитектурно-строительные чертежи с использованием средств автоматизированного проектирования;

ПК 1.4. Участвовать в разработке проекта производства работ с применением информационных технологий.

В процессе освоения дисциплины у студентов должны быть сформированы общие компетенции (ОК):

ОК.1 Выбирать способы решения задач профессиональной деятельности применительно к различным контекстам;

ОК.2 Использовать современные средства поиска, анализа и интерпретации информации и информационные технологии для выполнения задач профессиональной деятельности;;

ОК.4 Эффективно взаимодействовать и работать в коллективе и команде;

ОК.5 Осуществлять устную и письменную коммуникацию на государственном языке Российской Федерации с учетом особенностей социального и культурного контекста;

ОК.9 Пользоваться профессиональной документацией на государственном и иностранном языках.

**1.4. Количество часов на освоение рабочей программы учебной дисциплины**

Объем ОП 76 часа

В том числе с преподавателем 66 часов;

# <span id="page-5-0"></span>**2. СТРУКТУРА И СОДЕРЖАНИЕ УЧЕБНОЙ ДИСЦИПЛИНЫ**

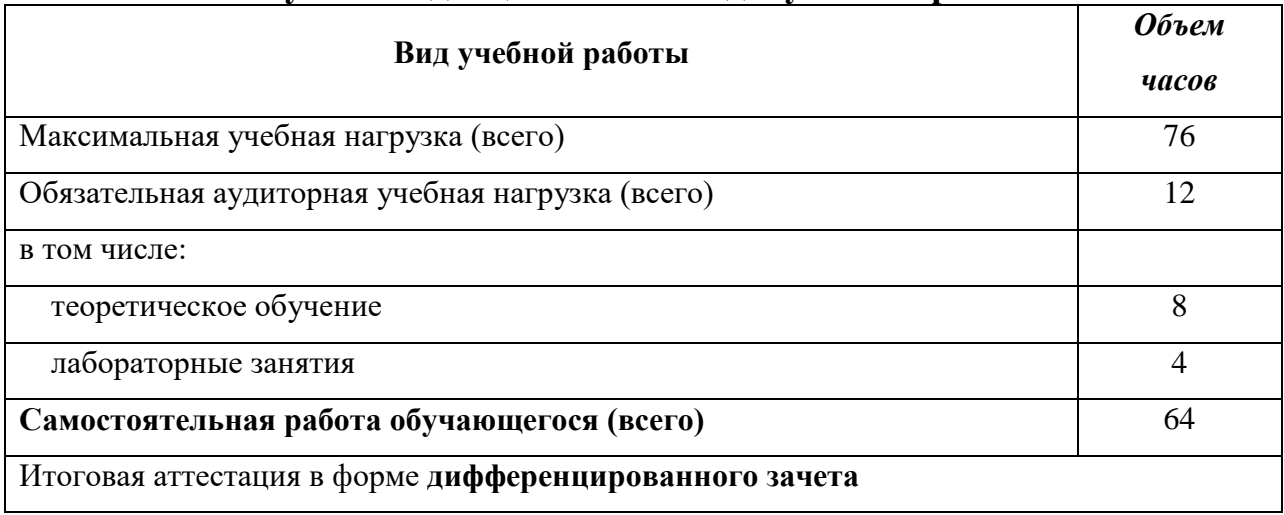

### **2.1. Объем учебной дисциплины и виды учебной работы**

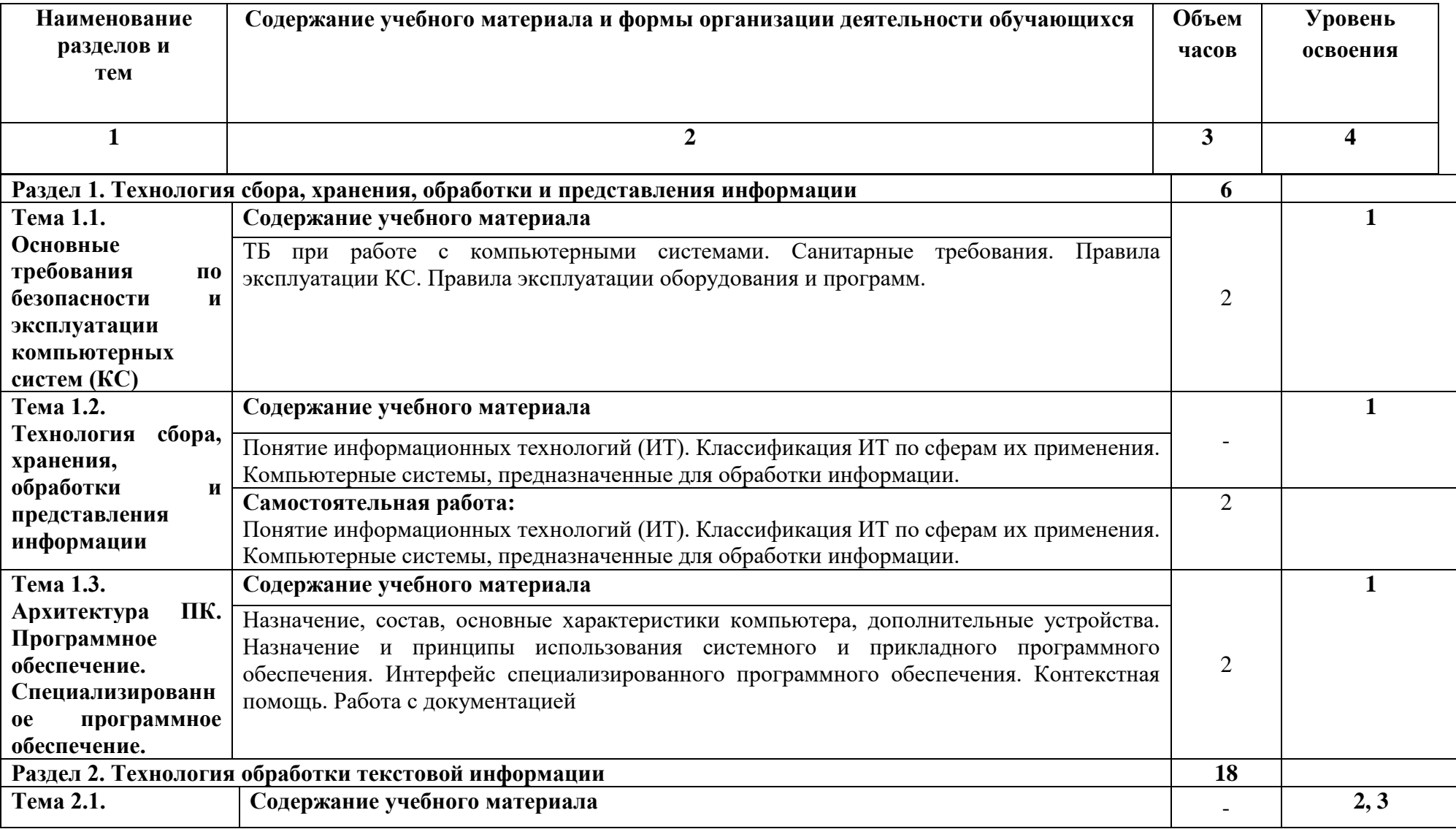

### **2.2. Тематический план и содержание учебной дисциплины ЕН. 02 «Информатика»**

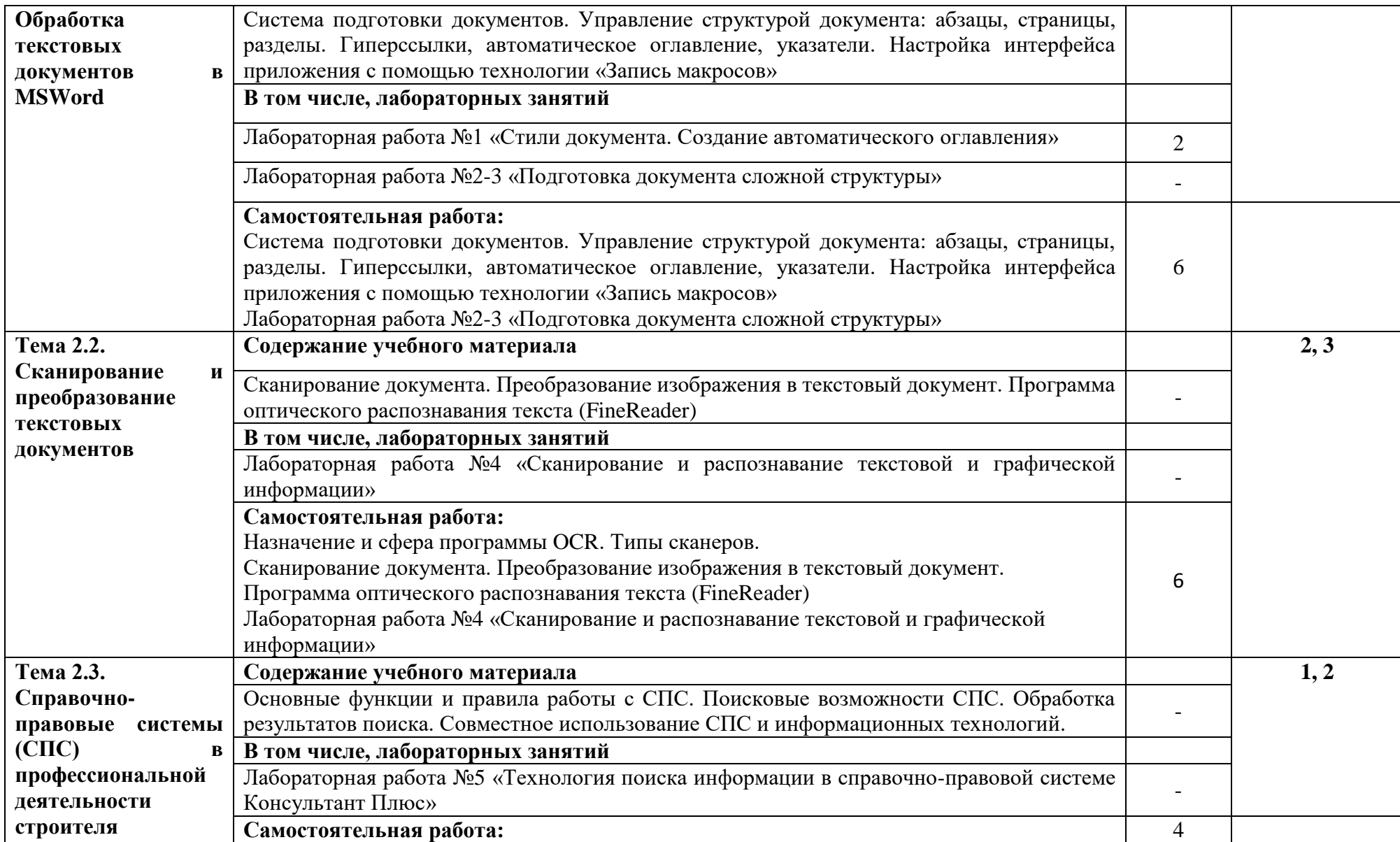

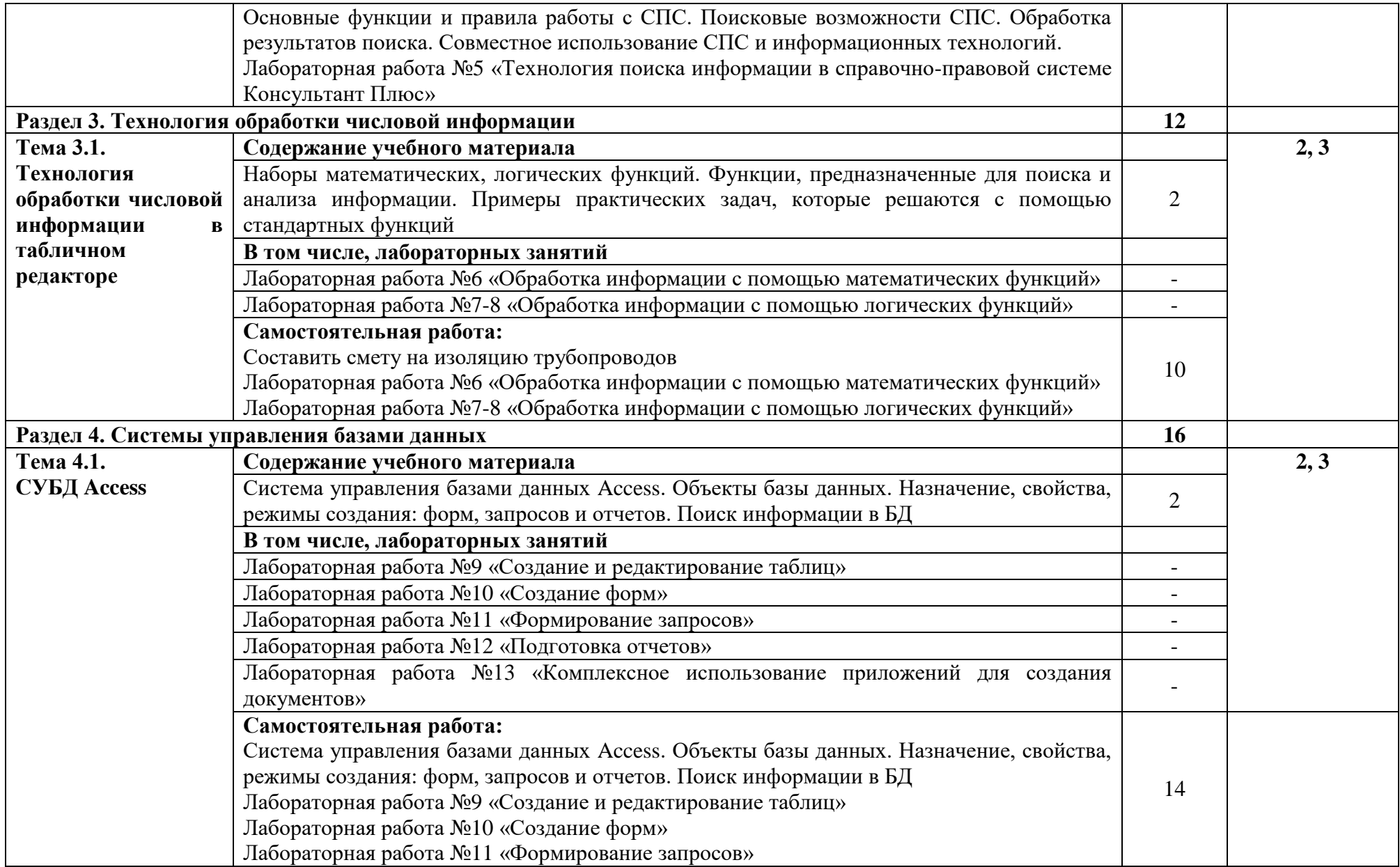

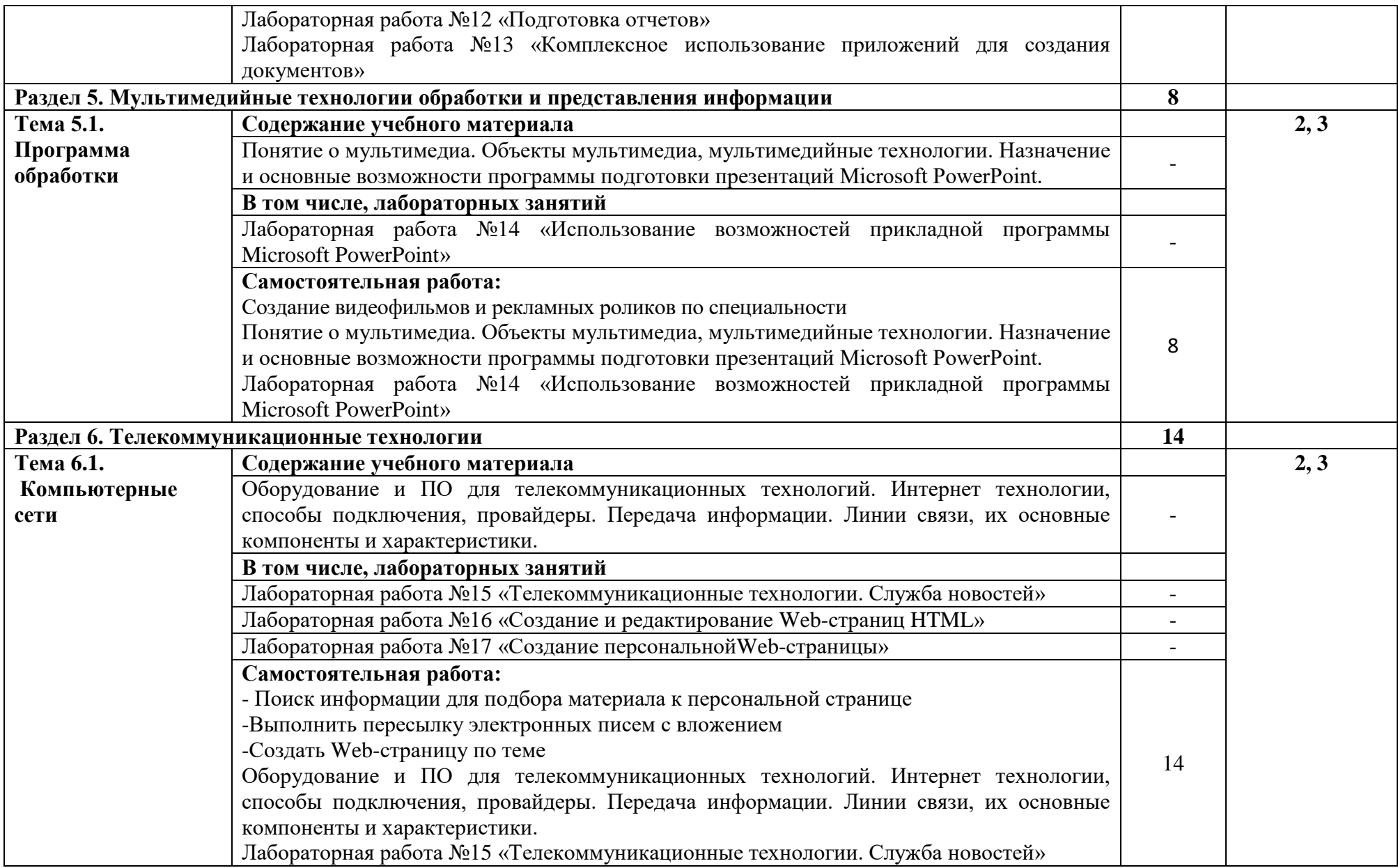

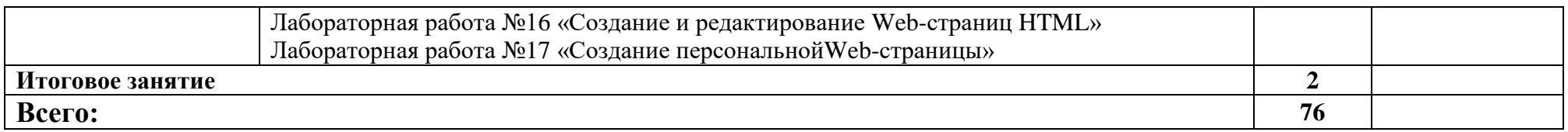

## <span id="page-11-0"></span>**3. УСЛОВИЯ РЕАЛИЗАЦИИ ПРГРАММЫ УЧЕБНОЙ ДИСЦИПЛИНЫ**

### **3.1.Требования к минимальному материально-техническому обеспечению**

Реализация рабочей программы учебной дисциплины требует наличия учебного кабинета Информатики

ул. Татищева, 18б Аудитория № 302 , корпус 10

Учебная аудитория для проведения учебных занятий

- 1. Доска учебная
- 2. Рабочее место преподавателя
- 3. Комплект учебной мебели на 25 чел.
- 4. Наглядные пособия
- 5. Компьютеры-14 шт.
- 6. Стационарный мультимедийный комплект
- 7. Доступ к информационно-телекоммуникационной сети «Интернет»

### **3.2. Информационное обеспечения обучения**

**Перечень рекомендуемых учебных изданий, Интернет-ресурсов, дополнительной литературы:**

#### **Основная литература:**

1. *Гаврилов, М. В.* Информатика и информационные технологии : учебник для среднего профессионального образования / М. В. Гаврилов, В. А. Климов. — 4-е изд., перераб. и доп. — Москва : Издательство Юрайт, 2021. — 383 с. — (Профессиональное образование). — ISBN 978-5-534-03051-8. — Текст : электронный // Образовательная платформа Юрайт [сайт]. URL: <https://urait.ru/bcode/469424>

2. Зимин, В. П. Информатика. Лабораторный практикум в 2 ч. Часть 1 : учебное пособие для среднего профессионального образования / В. П. Зимин. – 2-е изд., испр. и доп. – Москва : Издательство Юрайт, 2021. – 126 с. – (Профессиональное образование). – ISBN 978-5-534-11851-3. – Текст : электронный // ЭБС Юрайт [сайт]. – URL: https://urait.ru/bcode/472793

3. Куприянов, Д. В. Информационное обеспечение профессиональной деятельности : учебник и практикум для среднего профессионального образования / Д. В. Куприянов. – Москва : Издательство Юрайт, 2021. – 255 с. – (Профессиональное образование). – ISBN 978-5-534-00973-6. – Текст : электронный // ЭБС Юрайт [сайт]. – URL: https://urait.ru/bcode/470353

### **Дополнительные источники:**

1. Математика и информатика : учебник и практикум для среднего профессионального образования / Т. М. Беляева [и др.] ; под редакцией В. Д. Элькина. – 2-е изд., перераб. и доп. – Москва : Издательство Юрайт, 2021. – 402 с. – (Профессиональное образование). – ISBN 978-5-534-10683-1. – Текст : электронный // ЭБС Юрайт [сайт]. – URL: https://urait.ru/bcode/469943

2. Советов, Б. Я. Информационные технологии : учебник для среднего профессионального образования / Б. Я. Советов, В. В. Цехановский. – 7-е изд., перераб. и доп. – Москва : Издательство Юрайт, 2021. – 327 с. – (Профессиональное образование). – ISBN 978-5-534-06399-8. – Текст : электронный // ЭБС Юрайт [сайт]. – URL: https://urait.ru/bcode/469425

#### **Интернет-ресурсы:**

1. <http://www.km.ru/> - энциклопедия

2. [http://comp-science.narod.ru/-](http://comp-science.narod.ru/) дидактические материалы по информатике

д) электронно-библиотечные системы:

https://academia-moscow.ru

# <span id="page-13-0"></span>**3. КОНТРОЛЬ И ОЦЕНКА РЕЗУЛЬТАТОВ ОСВОЕНИЯ УЧЕБНОЙ ДИСЦИПЛИНЫ**

Контроль и оценка результатов освоения учебной дисциплины осуществляется преподавателем в процессе проведения теоретических и практических аудиторных занятий.

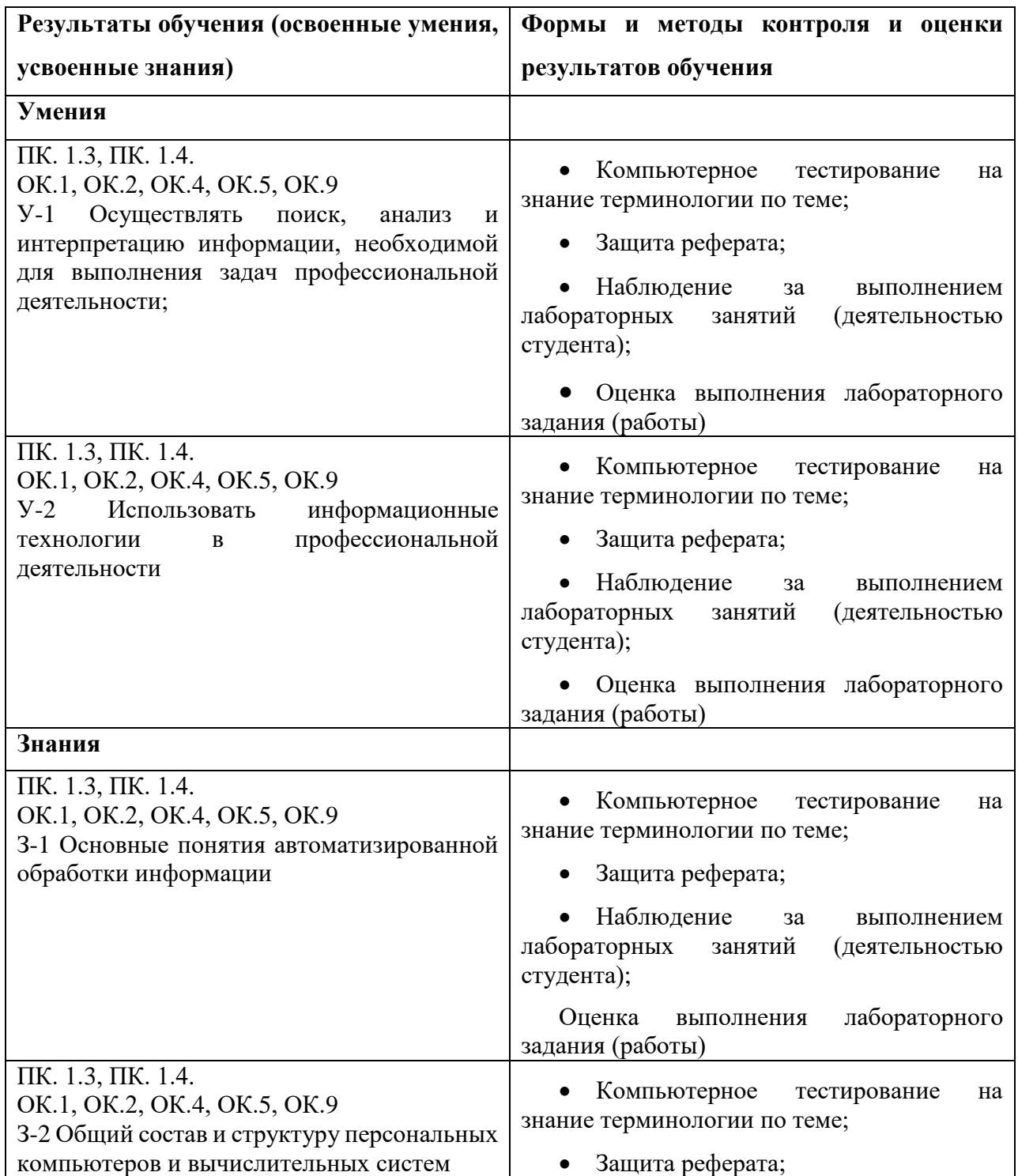

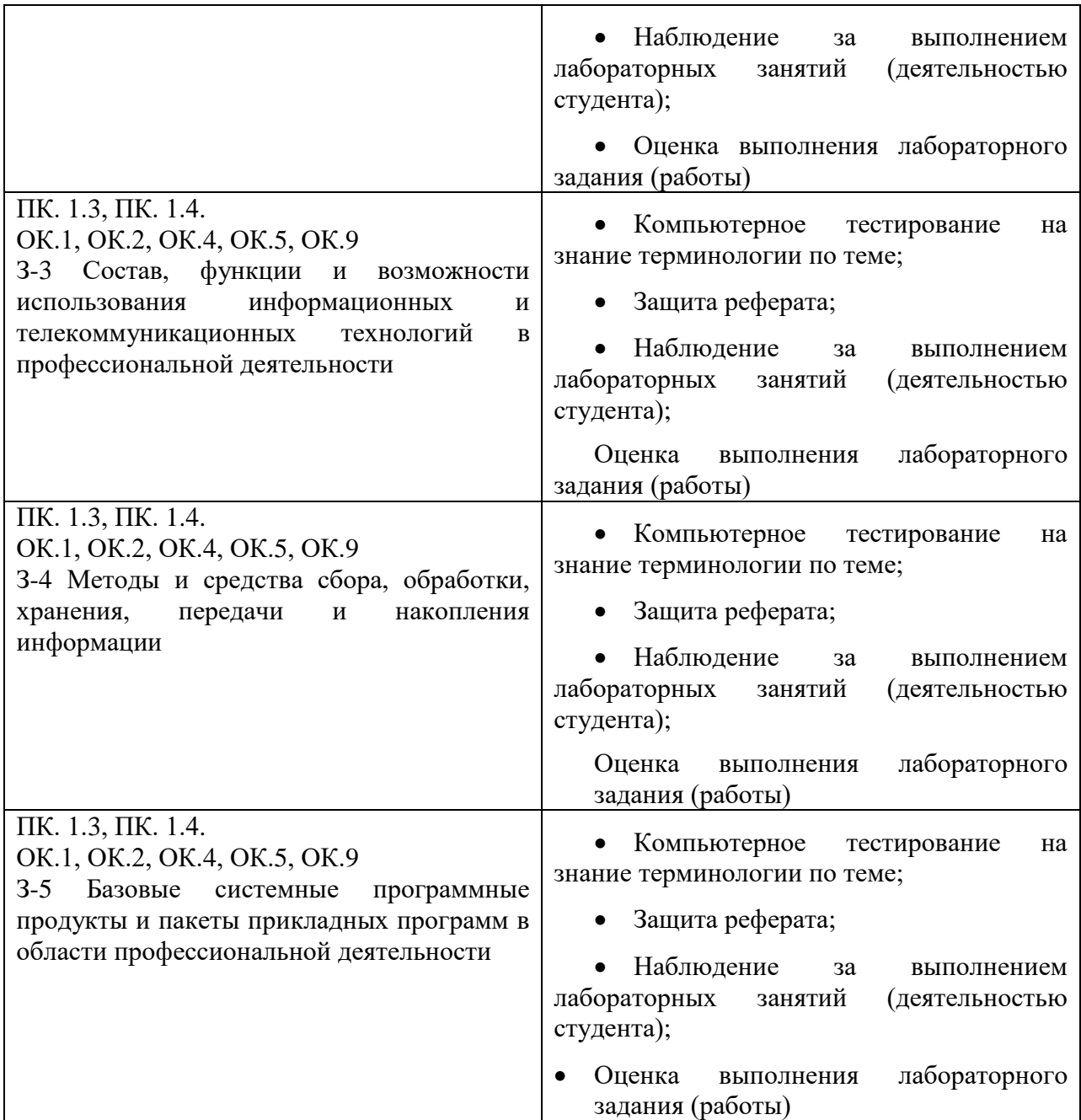

#### **РЕЦЕНЗИЯ**

#### на рабочую программу дисциплины

#### ЕН.02. Информатика

## программы подготовки специалистов среднего звена по специальности 08.02.01 Строительство и эксплуатация зданий и сооружений

#### квалификация: техник

Садчиковым Павлом Николаевичем (далее рецензент) проведена экспертиза рабочей программы (далее Программа) дисциплины ЕН.02. Информатика Программы подготовки специалистов среднего звена (далее ППССЗ) по специальности 08.02.01 Строительство и эксплуатация зданий и сооружений (квалификация: техник), разработанной в колледже строительства и экономики АГАСУ (разработчик: преподаватель А.И. Михайлова).

Рассмотрев представленные на экспертизу материалы, рецензент пришел к следующим выводам:

Представленная Программа соответствует требованиям Федерального государственного образовательного стандарта среднего профессионального образования (далее ФГОС СПО) по специальности 08.02.01 Строительство и эксплуатация зданий и сооружений, утвержденного приказом Министерства образования и науки Российской Федерации от 10.01.2018 г., №2.

Дисциплина включена в математический и общий естественнонаучный учебный цикл.

Представленные в Программе цели дисциплины соответствуют требованиям ФГОС СПО по специальности 08.02.01 Строительство и эксплуатация зданий и сооружений.

В соответствии с Программой за дисциплиной ЕН.02. Информатика закреплены общекультурные (ОК.1, ОК.2, ОК.4, ОК.5, ОК.9), профессиональные (ПК 1.3, ПК 1.4) компетенции.

Результаты обучения, представленные в Программе в категориях знания, умения, соответствуют специфике и содержанию дисциплины.

Представленная Программа предполагает использование современных образовательных технологий при реализации различных видов учебной работы. Формы образовательных технологий соответствуют специфике дисциплины.

Промежуточная аттестация, предусмотренная Программой, осуществляется в форме дифференцированного зачета.

Учебно-методическое обеспечение дисциплины представлено основной, дополнительной литературой, интернет-ресурсами и соответствует требованиям ФГОС СПО по специальности 08.02.01 Строительство и эксплуатация зданий и сооружений.

Материально-техническое обеспечение соответствует требованиям ФГОС СПО по специальности 08.02.01 Строительство и эксплуатация зданий и сооружений и специфике дисциплины ЕН.02. Информатика современных образовательных методов обучения.

#### ОБЩИЕ ВЫВОДЫ

На основании проведенной экспертизы можно сделать заключение, что характер, структура, содержание рабочей программы дисциплины ЕН.02. Информатика ППССЗ по специальности 08.02.01 Строительство и эксплуатация зданий и сооружений, разработанной преподавателем А.И. Михайловой, удовлетворяют требованиям ФГОС СПО, современным требованиям отрасли, рынка труда, профессиональных стандартов, соответствующих профессиональной деятельности выпускников образовательной программы среднего профессионального образования по специальности 08.02.01 Строительство и эксплуатация зданий и сооружений.

Представленная Программа может быть рекомендована к использованию.

#### Рецензент

к.т.н., Садчиков Павел Николаевич Доцент кафедры САПРиМ «Астраханский государственный архитектурно-строительный университет»

П.Н.Садчиков